#### EasyList Tracker and Adblocks to Proxy Auto Configuration (PAC) File and Privoxy Actions and Filters

[#proxy-configuration](https://github.com/topics/proxy-configuration) [#pac](https://github.com/topics/pac) [#tracker](https://github.com/topics/tracker) [#privacy-enhancing-technologies](https://github.com/topics/privacy-enhancing-technologies) [#privacy-tools](https://github.com/topics/privacy-tools) [#easylist](https://github.com/topics/easylist) [#privoxy](https://github.com/topics/privoxy) [#pac-files](https://github.com/topics/pac-files) [#proxy](https://github.com/topics/proxy) [#adblock](https://github.com/topics/adblock) [#adblocking](https://github.com/topics/adblocking) [#lan](https://github.com/topics/lan)

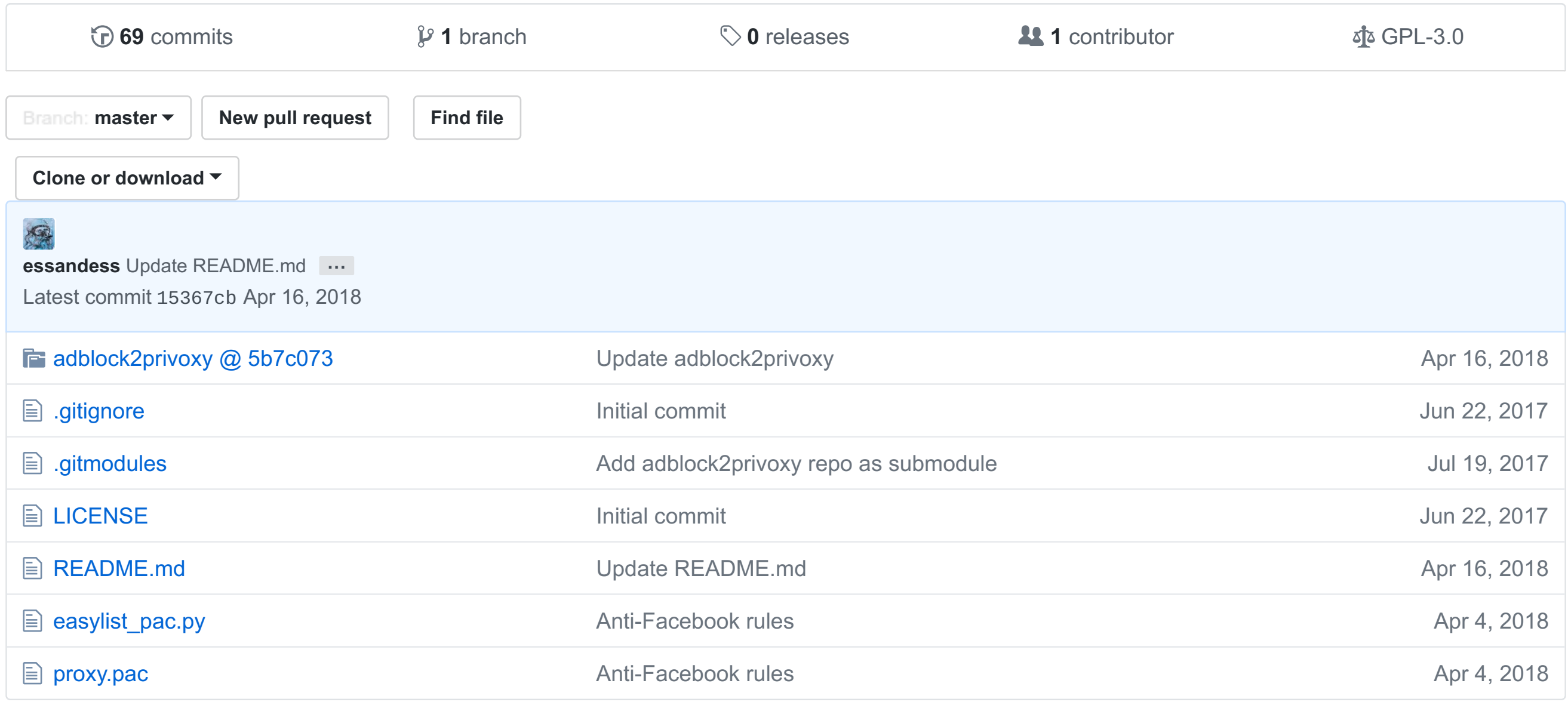

**图 README.md** 

Easily incorporates multiple blocking rulesets into both PAC and Privoxy formats, including [easyprivacy.txt,](https://easylist.to/easylist/easyprivacy.txt) [easylist.txt,](https://easylist.to/easylist/easylist.txt) [fanboy-annoyance.txt,](https://easylist.to/easylist/fanboy-annoyance.txt) [fanboy-social.txt,](https://easylist.to/easylist/fanboy-social.txt) [antiadblockfilters.txt,](https://easylist-downloads.adblockplus.org/antiadblockfilters.txt) [malwaredomains\\_full.txt,](https://raw.githubusercontent.com/Dawsey21/Lists/master/adblock-list.txt) and the anti-spamware list adblocklist.txt.

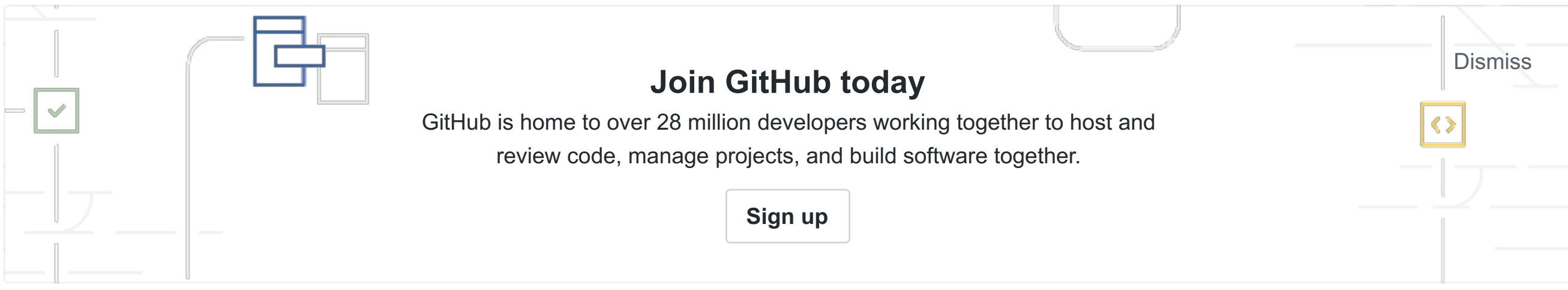

# **easylist-pac-privoxy**

EasyList Tracker and Adblock Rules to Proxy Auto Configuration (PAC) File and Privoxy Actions and Filters

Converts [EasyList](https://easylist.to/index.html) tracker and ad blocking rules to efficient network-level blocks in a [proxy.pac](https://raw.githubusercontent.com/essandess/easylist-pac-privoxy/master/proxy.pac) file for automatic proxy network configurations and [Privoxy](http://www.privoxy.org/) proxy servers.

- Does not work on mobile data networks.
- No internet access unless port forwarding to host is used.

### **Purpose**

- Works on any mobile or desktop device on any mobile data or WiFi network worldwide.
- Individual update control and customization of the proxy.pac file and filter rules.
- Security and privacy benefits of VPNs.

Provide tracker and ad blocking at the kernel and network layers using the crowd-sourced EasyList blocking rulesets used by client-based browser plugins. This proxy configuration provides EasyList blocking rules for all devices on the LAN or VPN, beyond the capabilities of client-specific plugins.

A combination of a proxy.pac file with Privoxy and a webserver for CSS rules that perform element blocking is used to implement all the features of EasyList blocking rules.

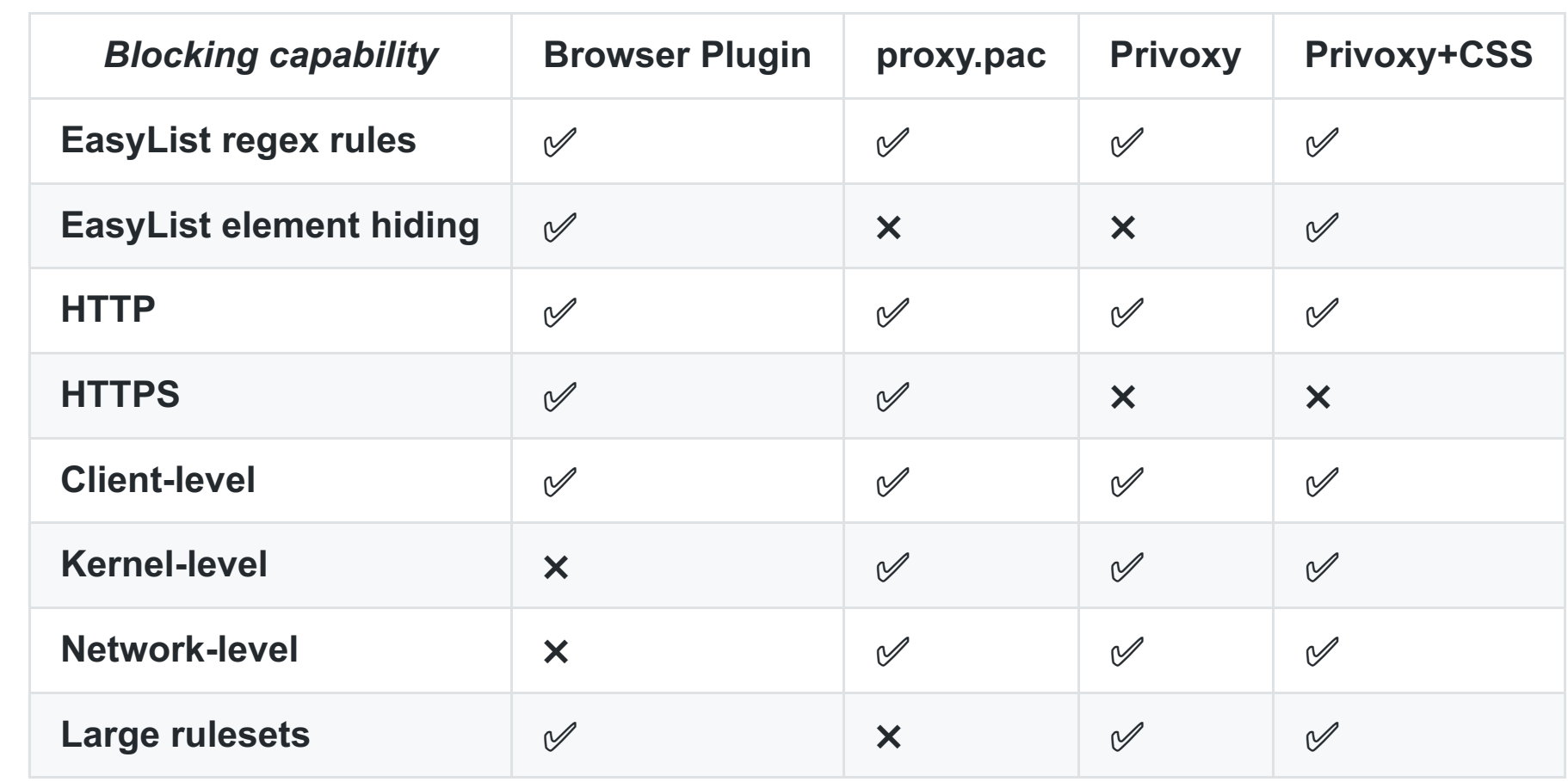

## **Proxy Auto Configuration (PAC)**

#### **To Use: Localhost**

Download the [proxy.pac](https://raw.githubusercontent.com/essandess/easylist-pac-privoxy/master/proxy.pac) file.

On macOS (without Server.app):

The script easylist\_pac.py downloads EasyList and EasyPrivacy [rules](https://adblockplus.org/filter-cheatsheet) and converts these to a combination of very efficient Javascript hash lookups and efficient NFA regular expressions. The size of the PAC file and rulesets are limited in the posted example to a total of over fifteen thousand (18788) to ensure efficient execution on modern mobile devices. For full rulesets, use in conjunction with a browser plugin and/or Privoxy.

sudo cp ~/Downloads/proxy.pac /Library/WebServer/Documents sudo apachectl start

Set your network Proxy Auto Configuration setting to:

http://localhost/proxy.pac or http://host-ip-address/proxy.pac

#### *Advantages*

- Works for any mobile or desktop device on your LAN.
- Works with an upstream proxy if specified in the proxy.pac file.
- Individual update control and customization of the proxy.pac file and filter rules.
- Possible internet access if port 80 exposed outside the LAN firewall.

#### *Disadvantages*

### **To Use: VPN**

Configure an [OpenVPN](https://github.com/essandess/essandess/osx-openvpn-server) to use the proxy.pac file hosted on your LAN.

This is the best option.

#### *Advantages*

#### *Disadvantages*

• Necessity of VPN server.

#### **To Use: GitHub Host**

Set your network Proxy Auto Configuration setting to:

https://raw.githubusercontent.com/essandess/easylist-pac-privoxy/master/proxy.pac

#### *Advantages*

- Works on any mobile or desktop device on any WiFi network worldwide.
- GitHub server; private web server not necessary.

#### *Disadvantages*

- Does not work on mobile data networks.
- Does not work on iOS without an open blackhole with HTTP return code 200 for blackholed sites.
- Reliance on a third-party (me) for pass/block rule sets, updates, and proxy.pac integrity.

## **Details**

Using EasyList rules in a in a [proxy.pac](https://raw.githubusercontent.com/essandess/easylist-pac-privoxy/master/proxy.pac) file provides these benefits:

- Tracker and Ad blocking performed in all clients that use PAC files, browsers and non-browsers alike.
- Tracker and Ad blocking on both desktop and mobile devices, especially via [VPN.](https://github.com/essandess/essandess/osx-openvpn-server)
- Browser plugins or filtering proxies are not necessarily used (although PAC files work well in sequence with these).
- PAC files do not alter the webpage DOM, used by adblock detection methods.

Example hash (exact match) blocking entries look like:

"tracker.myseofriend.net" "adwiretracker.fwix.com"

Example regular expression blocking rules look like:

online.\*/promoredirect?key= secureprovide1.com/\*=tracking

### **EasyList to proxy.pac converter**

```
python3 easylist_pac.py
python3 easylist_pac.py -h
python3 easylist_pac.py -b blackhole-ip-address:port -d download_dir -p proxy:port -P proxy.pac.orig
```
The new file [proxy.pac](https://raw.githubusercontent.com/essandess/easylist-pac-privoxy/master/proxy.pac) will be created in the (default ~/Downloads directory. See easylist\_pac.py -h for options.

### **Privoxy**

The repo [adblock2privoxy](https://github.com/essandess/adblock2privoxy) is used to achieve nearly full EasyList rule capability, complete with element hiding.

After installing [adblock2privoxy,](https://github.com/essandess/adblock2privoxy) an example production run with regular updates looks like:

adblock2privoxy -p /usr/local/etc/adblock2privoxy/privoxy -w /usr/local/etc/adblock2privoxy/css -d 10.0.1.3:8119 \

https://easylist.to/easylist/easyprivacy.txt \ https://easylist.to/easylist/easylist.txt \ https://easylist.to/easylist/fanboy-annoyance.txt \ https://easylist.to/easylist/fanboy-social.txt \ https://easylist-downloads.adblockplus.org/antiadblockfilters.txt \ https://easylist-downloads.adblockplus.org/malwaredomains\_full.txt \ https://raw.githubusercontent.com/Dawsey21/Lists/master/adblock-list.txt

# then every few days adblock2privoxy -t /usr/local/etc/adblock2privoxy/privoxy/ab2p.task # restart privoxy, e.g. sudo port unload privoxy ; sudo port load privoxy

## **Public Service Announcement**

This proxy.pac is configured to block all known tracker and adware content at the network level. Many websites now offer an additional way to block ads: subscribe to their content. Security and privacy will always necessitate ad blocking, but now that this software has become mainstream with mainstream effects, ad blocker users must consider the [potential](http://arstechnica.com/business/2010/03/why-ad-blocking-is-devastating-to-the-sites-you-love/) impact of ad blocking on the writers and publications that are important to them. Personally, two publications that I gladly pay for, especially for their important US political and other coverage, are the *New York [Times](http://www.nytimes.com/)* and *The [Atlantic](http://www.theatlantic.com/)*. I encourage all users to subscribe to their own preferred publications and writers.